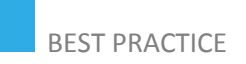

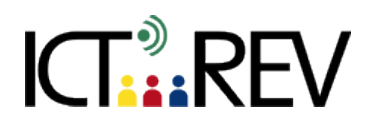

# ANIMOTO / AUDACITY-**BASED TASKS**

Creating a novel-based 'movie trailer'

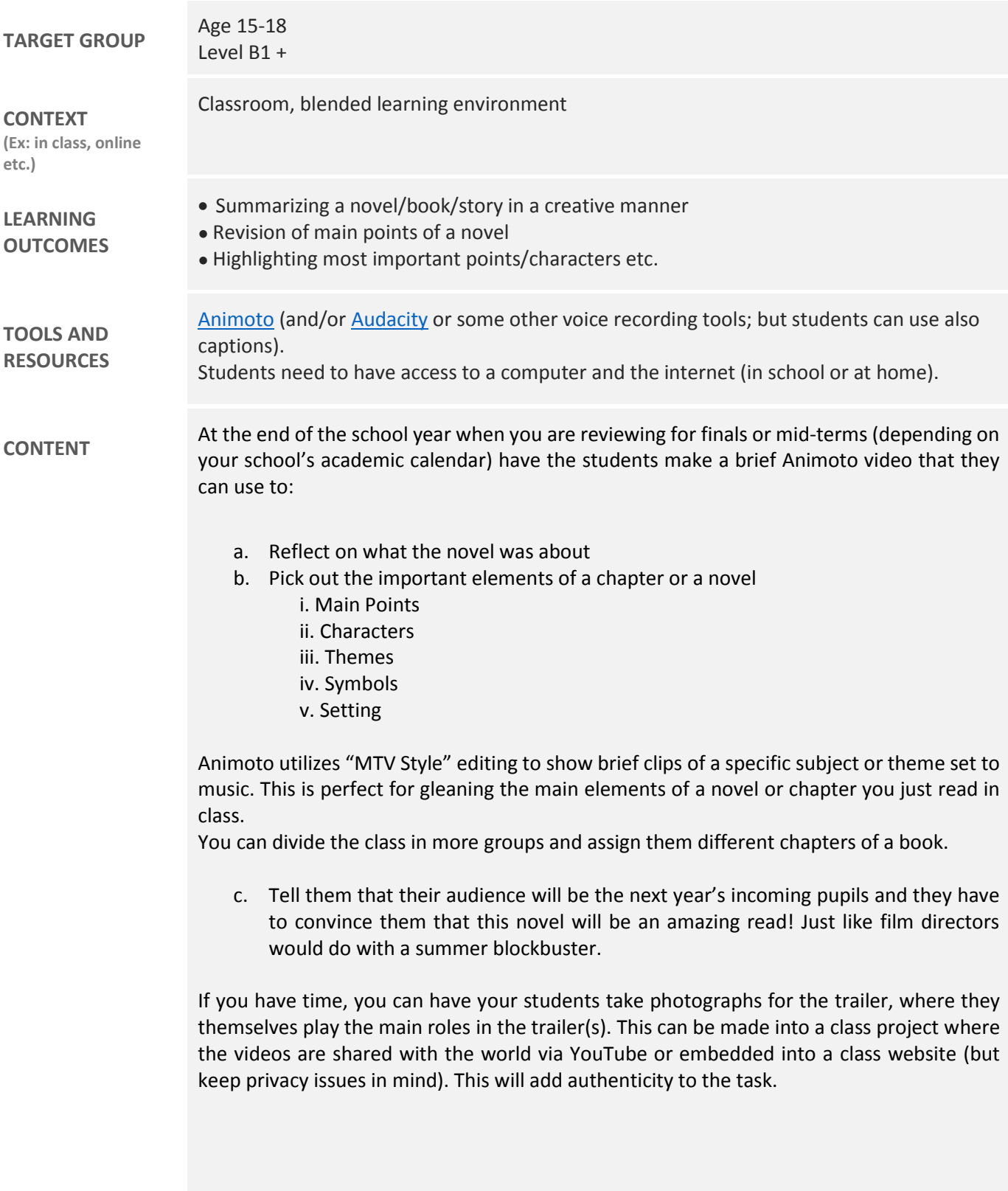

# **ASSESSMENT**

Students can evaluate other students' work by rating them with e.g. stars or according to a set of criteria such as: relevance (whether the group has indeed highlighted the most important events, characters), suspense (how interesting the clip has been), the choice of photographs, visual material and its synchronization with the verbal component. If you do the same task with two or more classes, you can have another class rate and evaluate their work.

### **ADDED VALUE**

**(Increase in value created by the use of the ICT tool)**

- Created videos can be saved and stored for future use and shared outside of the classroom (with parents, other teachers, friends, future students, the Internet at large, etc.). Using an authentic audience adds authenticity to the task itself, which is generally motivating for students.
- The task encourages pupils to connect the visual with the verbal in attempt to retell (a part of) a story.

## **POTENTIAL CHALLENGES**

Less practical if there are too many students in class, some parts can be assigned for homework. Students who do not have regular access to the internet or who are less technologically savvy might need additional help, which can be taken into account when they are divided into groups.

Example adapted from Andrew Marcinek Source[: Hello Animoto](http://www.classroom20.com/forum/topics/hello-animoto)

#### **EVALUATION OF STUDENTS' WORK TEACHER SELF-EVALUATION OF THE ACTIVITY**